### **LAMPIRAN**

1. Dokumentasi *Source Code*

## **Controllerdiagnosa.php**

```
\langle?php
defined('BASEPATH') or exit('No direct script access allowed');
class Controllerdiagnosa extends CI_Controller
{
  public function __construct()
  {
     parent::__construct();
     $this->load->model('modeldiagnosa'); 
     $_SESSION['ruledb'] = "rule";
  }
  private function debugging($data)
  {
     echo "<pre>";
     print_r($data);
     echo "</pre>";
  }
  public function index()
  {
     $this->load->view('templates/header');
     $this->load->view('halaman-menu-utama');
     $this->load->view('templates/footer'); 
  }
  public function diagnosa()
  {
     $data['kondisi'] = $this->modeldiagnosa->gejala();
     $this->load->view('templates/header');
     $this->load->view('halaman-diagnosa',$data);
     $this->load->view('templates/footer');
  }
  public function proses_diagnosa()
  \{\deltadata['penyakit'] = \deltathis->modeldiagnosa->get_all_penyakit();
     \text{Spost} = \text{Sthis-}\text{Spin} \rightarrow \text{post}(;
     $invalid = false;foreach($post as $p)
     {
       if(\$p == 'Pilih Gejala'){
```

```
$invalid = true;}
}
if(\n$invalid == true){
  $_SESSION['error_message'] = "Gejala harus di isi!";
  redirect(base_url('controllerdiagnosa/diagnosa'));
  die();
}
$gejala = $this->modeldiagnosa->gejala();
$input_user = array();foreach(\Sgejala as \frac{1}{2}key \Rightarrow \Sg)
{
  foreach(\Im['indikator'] as \Imkey2 => \Imgi)
  {
     if($gejala[$key]['indikator'][$key2]['keparahan_gejala'] == "Parah")
     {
       Mp = 0;$nilai = $post["$g[id_gejala]_range"]; 
       if($nilai>0.6 && $nilai<0.4)
        {
          Mp = ((\text{Snilai-0.6})/(0.7-0.6));}
       else
        {
          if(\text{Snilai}>= 0.7 \&\&\ \text{Snilai}<=1)
          {
             $Mp = 1;}
          else
          {
             if($nilai < 0.6)
             {
                $Mp = "Null";}
             else
             {
                $Mp = "0";}
          }
        }
       if(\$Mp := "Null"){
          $input_user[$gi['kode_gejala']] = $Mp;
```

```
}
           }
          elseif($gejala[$key]['indikator'][$key2]['keparahan_gejala'] == "Agak 
Parah")
           {
             $Map = 0;$nilai = $post["$g[id_gejala]_range"];
             if(\text{$nilai} = 0.3 \parallel \text{$nilai} = 0.7)
             {
                $Map = "0";}
             else
             {
                if(\text{$milai} > 0.3 & & \text{$milai} < 0.4)
                {
                   Map = ((\text{Snilai-0.3}) / (0.4-0.3));}
                else
                {
                   if($nilai > = 0.4 & & $nilai < = 0.6)
                   {
                     $Map = 1;}
                   else
                   {
                     if($nilai > 0.6 & & $nilai < 0.7)
                      {
                        Map = ((0.7-\n9.6) - (0.7-\n0.6));
                      }
                     else
                      {
                        $Map = "Null";
                      }
                   }
                }
             }
             if(\$Map != "Null"){
                $input_user[$gi['kode_gejala']] = $Map;
              }
           }
          elseif($gejala[$key]['indikator'][$key2]['keparahan_gejala'] == 
"Normal")
           {
```

```
$Mn = 0;\text{Snilai} = \text{Spost}["\text{sg}[id_gejala]_range"];
        if(\text{$milai} > = 0 \&\&\ \text{$milai} < = 0.3)
        {
           $Mn = 1;}
        else
        {
           if(\text{Snilai} > 0.3 & & \text{Snilai} < 0.4)
           {
              $Mn = ((0.4 - \text{Snilai}) / (0.4 - 0.3));}
           else
           {
              if(\text{$mila} > 0.4)
              {
                $Mn = "Null";}
              else
              {
                $Mn = "0";}
           }
        }
        if(\$Mn != "Null"){
           $input_user[$gi['kode_gejala']] = $Mn;
        }
     }
  }
}
$input_user[$post['9']] = "1";ksort($input_user);
$count_rules = $this->modeldiagnosa->count_all_id_rules();
$rule\_coook = array();\mathfrak{m} = \text{array}();
foreach($count_rules as $key => $cr)
{
  $rules = $this >modeldiagnosa ->get_rules_by_id($cr);
  $invalid = false;foreach($rules as $key2 => $ru)
  {
     $no = 1;if(array_key_exists($ru['kode_gejala'],$input_user))
     {
```

```
$m[$cr][$ru['kode_gejala']] = $input_user[$ru['kode_gejala']]; 
        $z[$cr][$ru['kode\_gejala']]=$post[$no.'_range'];
     }
     else
     {
        $invalid = true;}
     $no++;}
  if(\n$invalid == false)\left\{ \right.array_push($rule_cocok,$cr);
  }
  else
   {
     unset($m[$cr]);
   }
}
foreach($m as $key => $mvalue)
{
  foreach($mvalue as $mv => $mvl)
  { 
     if(\text{\$mv = 25 \parallel \$mv = 26 \parallel \$mv = 27 \parallel \$mv = 28})
     {
        unset($m[$key][$mv]);
     }
   }
}
$sa = array;
$sz = array;
foreach(\text{frule}\_\text{coook} as \text{skey} \Rightarrow \text{Fr})
{
  \$sa[$r] = 0;$sz[$r] = 0;\text{Sno} = 1;
  foreach(\Im m[\Im r] as \Im key2 \Rightarrow \Im mr)
   {
     if(\$no != 9)
     {
        $sa[$r] += ($mr*$post[$no.'_range']);}
     \$z[$r] += $mr;$no++;}
```

```
}
     \text{Swa} = \text{array}();
     foreach($rule\_coook$ as $key \Rightarrow $rc$)
     {
        $wa[$rc] = $sa[$rc] / $sz[$rc];arsort($wa);
     }
     foreach(\text{wa as } \text{key} \Rightarrow \text{}_w)
     {
        \text{Swa}[\text{skey}] = array();
        $rule = $this->modeldiagnosa->get_rules_by_id($key);
        \epsilon $penyakit = $this->modeldiagnosa-
>get_penyakit_byid($rule[0]['id_penyakit']);
        \text{Swa}[$key]['nama_penyakit'] = $penyakit[0]['nama_penyakit'];
        \text{Swa}[$key]['foto_penyakit'] = $penyakit[0]['foto_penyakit'];
        \text{Swa}[\text{skey}]['keterangan penyakit'] =
$penyakit[0]['keterangan_penyakit'];
        $wa[$key]['solusi_penyakit'] = $penyakit[0]['solusi_penyakit'];
        \text{Swa}[\text{skey}]['total seluruh'] = \text{Sw}:}
     \delta \text{data}['hasil_diagnosis'] = \deltawa;
     $this->load->view('templates/header');
     $this->load->view('halaman-hasil-diagnosa',$data);
     $this->load->view('templates/footer');
  }
  public function pengetahuan()
  {
     $rule = $this->modeldiagnosa->get_all_rules();
     \text{Spenyakit} = \text{Sthis} > \text{modeldiagnosa} > \text{get}_all_rules\_penyakit();\delta \text{data}['rule'] = \delta \text{this} >modeldiagnosa ->get_all_rules_penyakit();
     $this->load->view('templates/header');
     $this->load->view('halaman-pengetahuan',$data);
     $this->load->view('templates/footer'); 
  }
  public function penyakit()
  {
     $data['penyakit'] = $this->modeldiagnosa->get_all_penyakit();
     $this->load->view('templates/header');
     $this->load->view('halaman-penyakit',$data);
     $this->load->view('templates/footer');
  }}
```
#### **modeldiagnosa.php**

```
\langle?php
class modeldiagnosa extends CI_Model
{
  private function debugging($data)
  {
     echo "<pre>";
     print_r($data);
     echo "</pre>";
  }
  public function gejala()
  {
     \text{Sarray} = \text{array}.
     $query = $this->db->get('gejala')->result_array();
     foreach($query as $q)
     {
        $this->db->where('id_gejala',$q['id_gejala']);
        $this->db->order_by('kode_gejala','desc');
        % ye = $this ->db ->get('indikator_gejala') ->result_array();
        \text{Sarray}[\text{Sq}[\text{id}_\text{gejala}]] = \text{array}(\text{'nama}_\text{gejala}']"$q[nama_gejala]",'id_gejala' => $q['id_gejala'], 'ket_gejala' => 
$q['ket_gejala']);
        $array[$q['id_gejala']]['indikator'] = array();
        foreach($ye as $y)
        {
           array_push($array[$q['id_gejala']]['indikator'],array(
              'kode_gejala' => $y['kode_gejala'],
              'id gejala' \Rightarrow $y['id gejala'],
              'nama_indikator' => $y['nama_indikator'],
              'keparahan_gejala' => $y['keparahan_gejala']
           ));
        }
     }
     return $array;
  }
  public function get_all_rules_penyakit()
  { 
     \text{Ssemua\_penyakit} = \text{array}(;
     $penyakit = $this->db->query("SELECT * FROM penyakit")-
>result array();
     foreach(\betapenyakit as \betakey \Rightarrow \betap)
     {
        \text{Ssemua\_penyakit}[\$p['nama\_penyakit']] = \text{array}(;
```

```
$rules = $this \rightarrow get\_rule\_byid($p['id\_penyakit']);foreach(\text{frules} as \text{Skey2} \implies \text{Fr})
        {
          \text{Srule} = \text{Sthis}>get_rule_bypenyakit_and_rule($p['id_penyakit'],$r['id_rule']);
          $semua_penyakit[$p['nama_penyakit']][$r['id_rule']] = array();
          foreach(\text{true} as \text{key3} \Rightarrow \text{true})
           { 
             array_push($semua_penyakit[$p['nama_penyakit']][$r['id_rule']],$r
u['nama_indikator']);
           } 
        }
     }
     return $semua_penyakit;
  }
  public function get_all_rules()
  {
     $rules = $this ->db ->query("SELECT * FROM rule left join penyakit on
rule.id_penyakit = penyakit.id_penyakit left join indikator_gejala on 
indikator_gejala.kode_gejala = rule.kode_gejala");
     $rule = array();return $rules->result_array();
  }
  public function get_rules_by_id($id_rule)
  {
     $rules = $this ->db ->query("SELECT * FROM rule left join penyakit on
rule.id_penyakit = penyakit.id_penyakit left join indikator_gejala on 
indikator_gejala.kode_gejala = rule.kode_gejala where 
rule.id_rule='$id_rule'")->result_array();
     return $rules;
  }
  public function count_all_id_rules()
   {
     $rules = $this->db->query("SELECT * FROM rule group by id_rule")-
>result array();
     $id_rule = array();
     foreach(\text{frules} as \text{gkey} \Rightarrow \text{fr})
     {
        array_push($id_rule,$r['id_rule']);
     }
     return $id_rule;
  }
  public function bobot_byid($id)
   {
```

```
$this->db->where('kode_gejala',$id);
    $this->db->get('bobot');
  }
  public function get_all_penyakit()
  {
    return $this->db->get('penyakit')->result_array();
  }
  public function get_penyakit_byid($id_penyakit)
  {
    $this->db->where('id_penyakit',$id_penyakit);
    return $this->db->get('penyakit')->result_array();
  }
  public function get_rule_byid($id_penyakit)
  {
    $this->db->where('id_penyakit',$id_penyakit);
    return $this->db->get($_SESSION['ruledb'])->result_array();
  }
  public function get_rule_bypenyakit_and_rule($id_penyakit,$id_rule)
  {
    $this ->db->join('penyakit','penyakit.id_penyakit = rule.id_penyakit');
    $this->db->join('indikator_gejala','indikator_gejala.kode_gejala = 
rule.kode_gejala');
    $this->db->where('rule.id_penyakit',$id_penyakit);
    $this->db->where('rule.id_rule',$id_rule);
    $data = $this->db->get('rule')->result_array();
    return $data;
  }
  public function cek_gejala_penyakit($id_penyakit,$kode_gejala)
  {
    $this->db->where('id_penyakit',$id_penyakit);
    $this->db->where('kode_gejala',$kode_gejala);
    return count($this->db->get($_SESSION['ruledb'])->result_array());
  }
  public function get_bobot_byid($kode_gejala)
  {
    $this->db->where('kode_gejala',$kode_gejala);
    return $this->db->get('bobot')->result_array();
  }
  public function kondisi()
  \{\text{Squery} = \text{Sthis} > \text{db} > \text{get}(\text{Kondisi}');return $query->result_array();
  }
  public function kondisi_byid($id)
  {
```

```
$this->db->where('cf_user',$id);
     $query = $this->db->get('kondisi');
     return $query->result_array();
   }
  public function gejala_byid($id)
   {
     $this->db->where('kode_gejala',$id);
     \text{Squery} = \text{Sthis} > \text{db} > \text{get}(\text{gejala});return $query->result_array();
   }
}
```
# **halaman\_diagnosa.php**

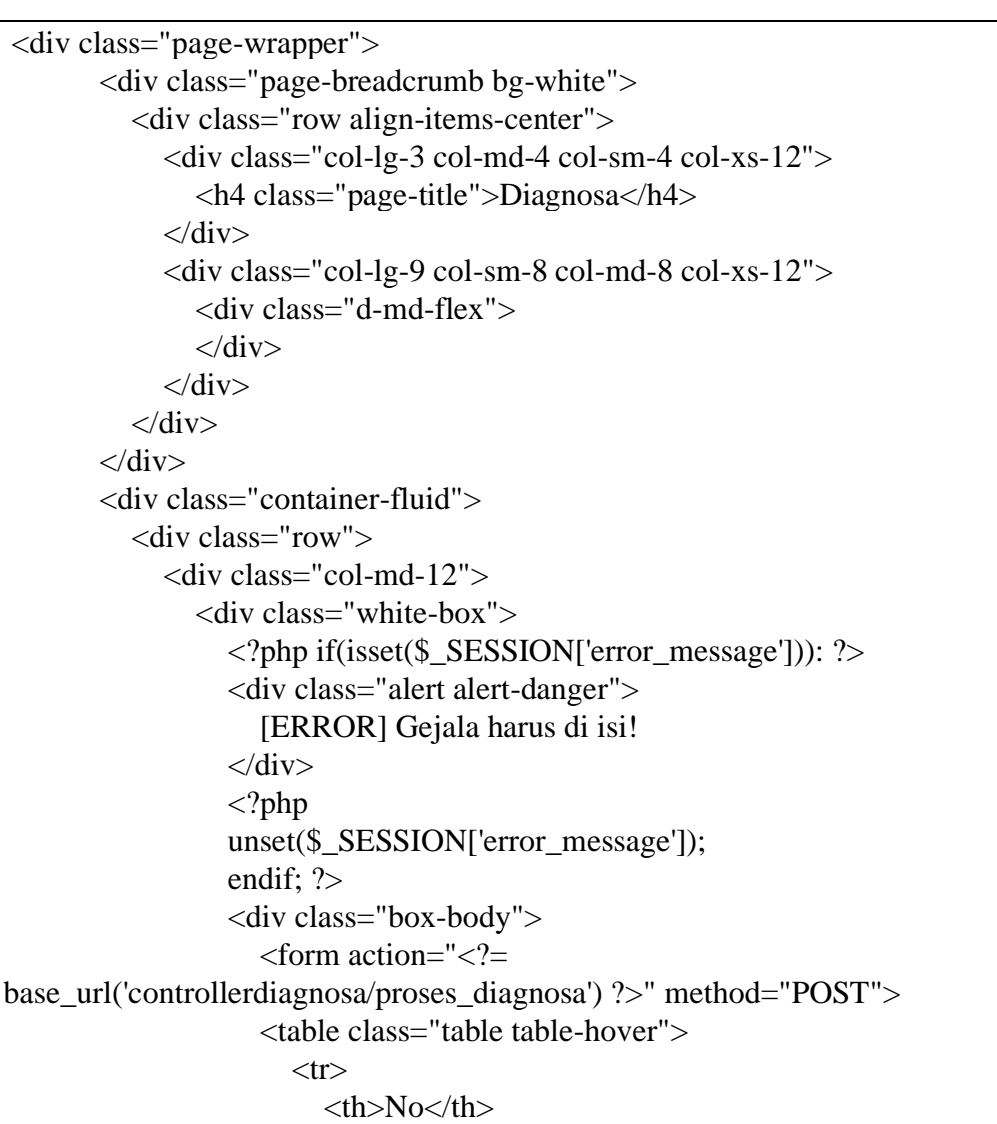

```
<th>Gejala</th>
                               <th>Keterangan</th>
                               <th>Range</th>
                               <th hidden>Indikator</th>
                            \langle tr \rangle\langle?php
                            \text{Sno} = 1;
                            foreach($kondisi as $k): 
                               ?>
                            <tr><br><td><? = $no++ ?>\langle \text{td}\rangle \langle \text{d} \rangle = \frac{\langle \text{td}\rangle}{\langle \text{d} \rangle}\langle?php if($k['nama_gejala'] != "Tempat"): ?>
                               \langle \text{td}\rangle \langle \text{d} \rangle = \frac{\langle \text{td}\rangle}{\langle \text{td}\rangle}<br><td>\langleinput name="\langle?= $k['id_gejala'] ?>_range"
type="range" min="0" max="1" step="0.1" value="0" 
on input="this.nextElementSibling.value = this.value"<output>0</output>
                               \langle t \, \mathrm{d} t \rangle<?php else: ?>
                               <br><td>\leselect name="\le?= $k['id_gejala']; ?>"
class="form-control">
                                     <option>Pilih Gejala</option>
                                     <?php foreach($k['indikator'] as $i): ?>
                                     <option value="<?= $i['kode_gejala'] 
?>"><?=$i['nama_indikator'] ?></option>
                                     \langle?php endforeach; ?></select>
                               \langle t \, \mathrm{d} t \rangle\langle?php endif; ?>\langle tr \rangle<?php endforeach; ?>
                         </table>
                         \langlediv class="d-grid gap-2">
                            <input type="submit" value="Diagnosis" onclick="return 
confirm('Apakah anda sudah yakin dengan data ini?')" class="btn btn-primary 
btn-block" >
                         \langlediv></form>
                     \langlediv>\langlediv>\langlediv>\langlediv> \langlediv>
```
# **halaman-hasil-diagnosa.php**

```
<div class="page-wrapper">
       <div class="page-breadcrumb bg-white">
          <div class="row align-items-center">
            \langlediv class="col-lg-3 col-md-4 col-sm-4 col-xs-12">
               <h4 class="page-title">Diagnosa</h4>
            \langlediv><div class="col-lg-9 col-sm-8 col-md-8 col-xs-12">
               <div class="d-md-flex">\langlediv>\langlediv>\langlediv>\langlediv><div class="container-fluid">
          \langle?php if(count($hasil_diagnosis) == 0): ?>
          <div class="row">
            <div class="col-md-12">
               <div class="card card-body">
                  <div class="text-center">
                  <img class="" src="http://asset-
a.grid.id/crop/0x0:0x0/x/photo/2019/03/01/4151966970.jpg" 
width="50%"><br><br> 
                  Tidak ditemukan penyakit yang cocok pada kucing</div> 
               \langlediv>\langlediv>\langlediv>\langle?php else: ?><div class="row">
             \langle?php
            \text{Skeys} = \text{array};
            foreach(array_keys($hasil_diagnosis) as $key => $hd)
             { 
               \text{Skeys}[\text{Skey}] = \text{Shd};}
            \text{Sno} = 0;
            foreach($hasil_diagnosis as $key => $hd):
            ?>
            <div class="col-md-12">
               <div class="white-box">
                  <div class="box-title">Diagnosis Penyakit Kulit dari kucing 
adalah:
```
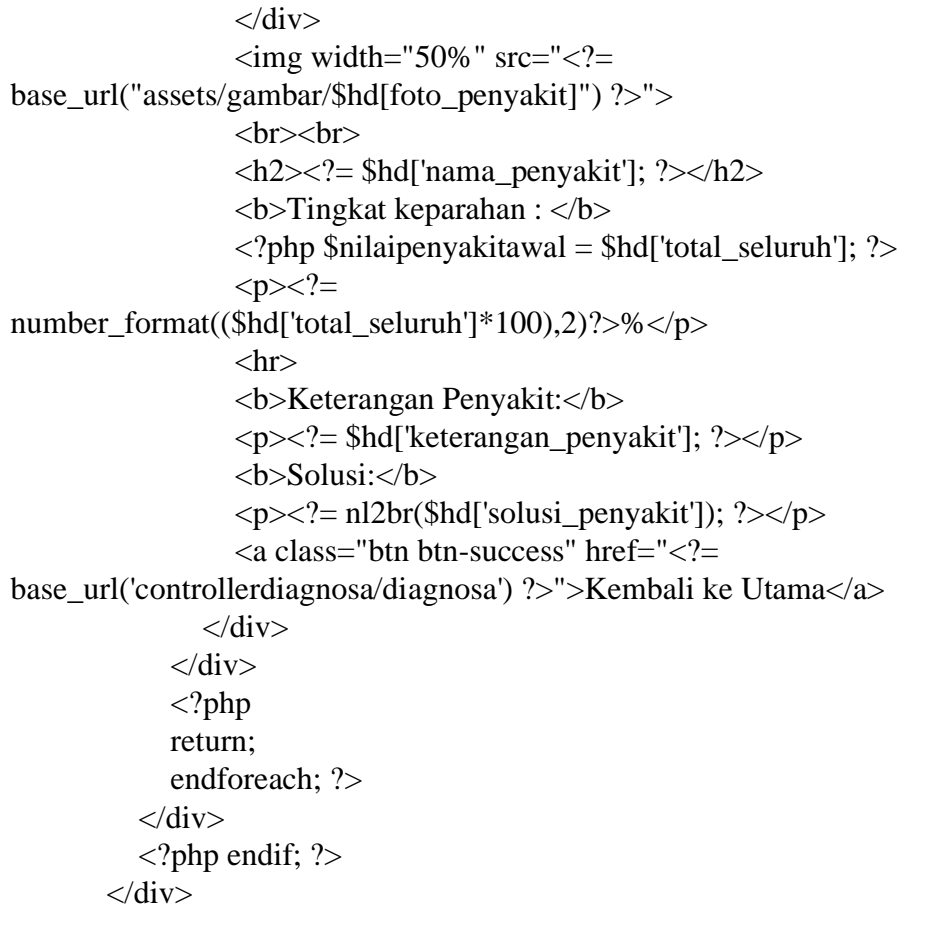

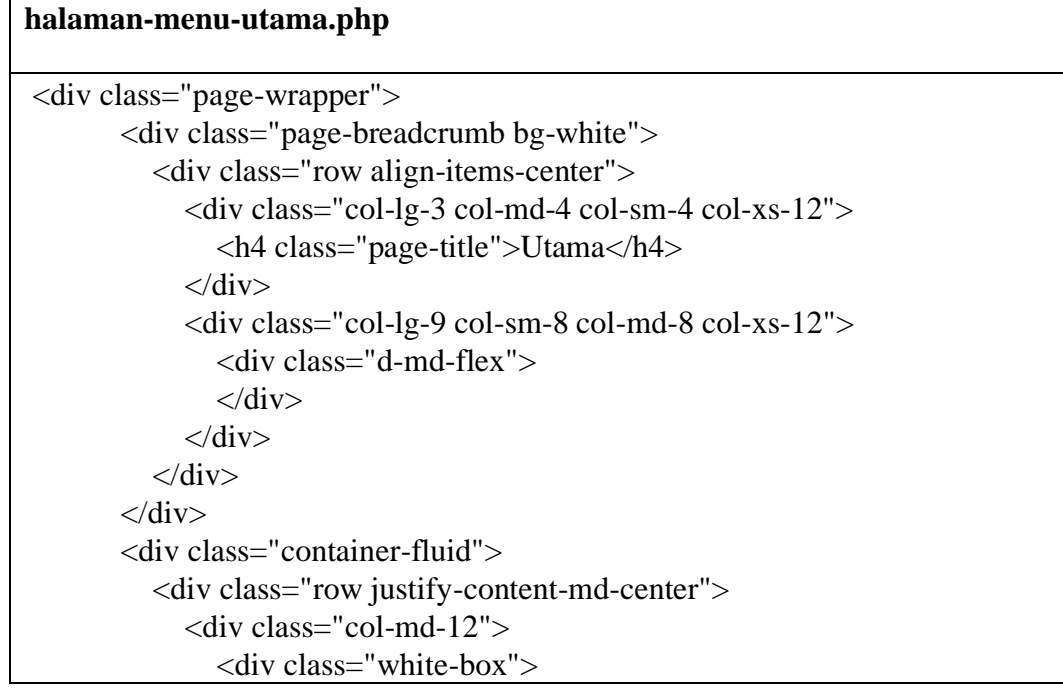

```
<div class="box-title"><br><br><br><br><br><h2 
class="text-center">SISTEM PAKAR DIAGNOSIS PENYAKIT KULIT 
PADA KUCING JENIS PERSIA DENGAN METODE FUZZY 
SUGENO</h1></div>
                  \langle p \rangle class="text-center">\langle p \rangle<div class="text-center">
                  <a href="<?= base_url('controllerdiagnosa/diagnosa'); ?>" 
class="btn btn-primary text-center">Diagnosis Penyakit</a>
                  \langlediv><hr><br><br><br><br><br><br><br><br><br><br><br><br><br>
               \langlediv\rangle\langlediv\rangle\langlediv>\langlediv>
```
## **halaman-pengetahuan.php**

```
<div class="page-wrapper">
       <div class="page-breadcrumb bg-white">
          <div class="row align-items-center">
            <div class="col-lg-3 col-md-4 col-sm-4 col-xs-12">
               <h4 class="page-title">Pengetahuan</h4>
            \langlediv>\langlediv class="col-lg-9 col-sm-8 col-md-8 col-xs-12">
               <div class="d-md-flex">
               \langlediv>\langlediv>\langlediv>\langlediv><div class="container-fluid">
          <div class="row">
            <div class="col-md-12">
               <div class="white-box">
                  <table class="table">
                     <tr><th>No</th>
                       <th>Nama Penyakit</th>
                       <th>Gejala</th>
                     \langle tr \rangle<?php 
                     ~\text{Sno} = 1;
                     foreach(\text{true} as \text{key} \Rightarrow \text{Fr}): ?>
```

```
<tr><br><td><? = $no++; ?><t>d</i><td >?= $key; ?><br><td><ul>\langle?php foreach($r as $key2 => $g): ?>
                        \langle 2 = $key2 ?>
                         \langlehr>\langle?php foreach($g as $key3 => $gejala): ?>
                         \langleli\rangle\langle?= $gejala; ?\rangle\langleli><?php endforeach; ?>
                         \langlehr><?php endforeach; ?>
                      \langle \text{ul} \rangle\langle t \, d \rangle\langle tr><?php endforeach; ?>
            </table>
         \langlediv\rangle\langlediv>\langlediv>\langlediv>
```
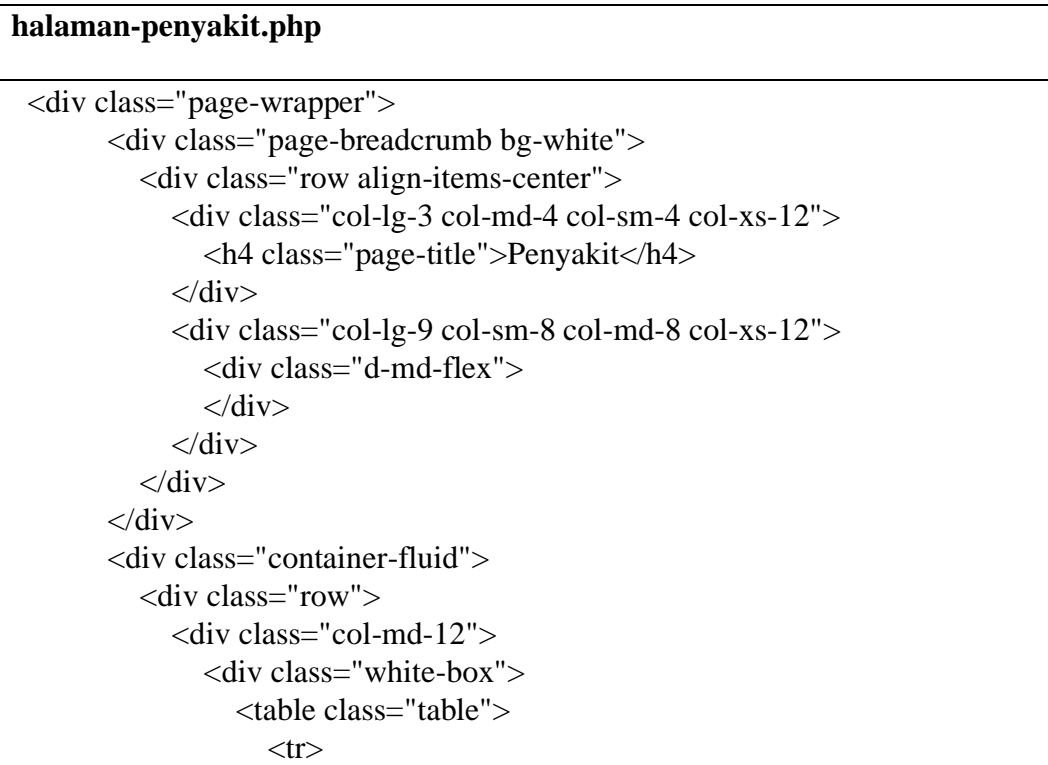

```
<br>\n<b>th</b> > No<br>\n<b>th</b> ><th>Gambar Penyakit</th>
                               <th>Nama Penyakit</th>
                               <th>Keterangan Penyakit</th>
                               <th>Solusi Penyakit</th>
                           \langle tr \rangle<?php 
                           $no=1;
                           foreach($penyakit as $p): ?>
                           <tr><br><td><? = $no++ ?&><br><td>\langlea target="_blank" href="\langle?=
base_url("assets/gambar/$p[foto_penyakit]") ?>"><img width="100%" 
src="<?= base_url("assets/gambar/$p[foto_penyakit]") ?>"></a>
                               \langle t \, \mathrm{d} t \rangle\langle \text{td}\rangle \langle \text{d} \rangle = \text{sp}['nama_penyakit']; ?\rangle \langle \text{td}\rangle<td><?= $p['keterangan_penyakit']; ?></td>
                               \langle \text{td}\rangle \langle \text{d} = n2 \text{br}(\text{sp}['solusi_penyakit']) ?\langle \text{td}\rangle\langle tr \rangle<?php endforeach; ?>
                        </table>
                    \langlediv\rangle\langlediv>\langlediv>\langlediv>
```